# UniSim Design

Metanolgyártó üzem modellezése

Stelén Gábor stelen.gabor@mail.bme.hu

Bevezetés a UNISim folyamatszimulátor használatába – 2016/17/1 BME Kémiai és Környezeti Folyamatmérnöki Tanszék

#### Alapadatok

- Elérhetőségeim:
	- F II. épület alagsor, MD labor, 2035-ös mellék
	- [stelen.gabor@mail.bme.hu](mailto:stelen.gabor@mail.bme.hu)
- Célkitűzések:
	- Megismerkedni a folyamatszimulátorok alapjaival, majd konkrétan a UniSim folyamatszimulátorral metanolgyártó üzem steady state modellezésén és egyszerűbb rendszerek dinamikus modellezésén keresztül
	- Olajfinomító steady state és dinamikus (?) modellezése
	- Metanolgyártó üzem dinamikus modellezése
	- APC
- Számonkérés:
	- Félév végén (12.07.); kiadott feladat önálló megoldása
- Tantárgy honlapja: kkft.bme.hu/oktatas/unisim

#### A félév tervezett menetrendje

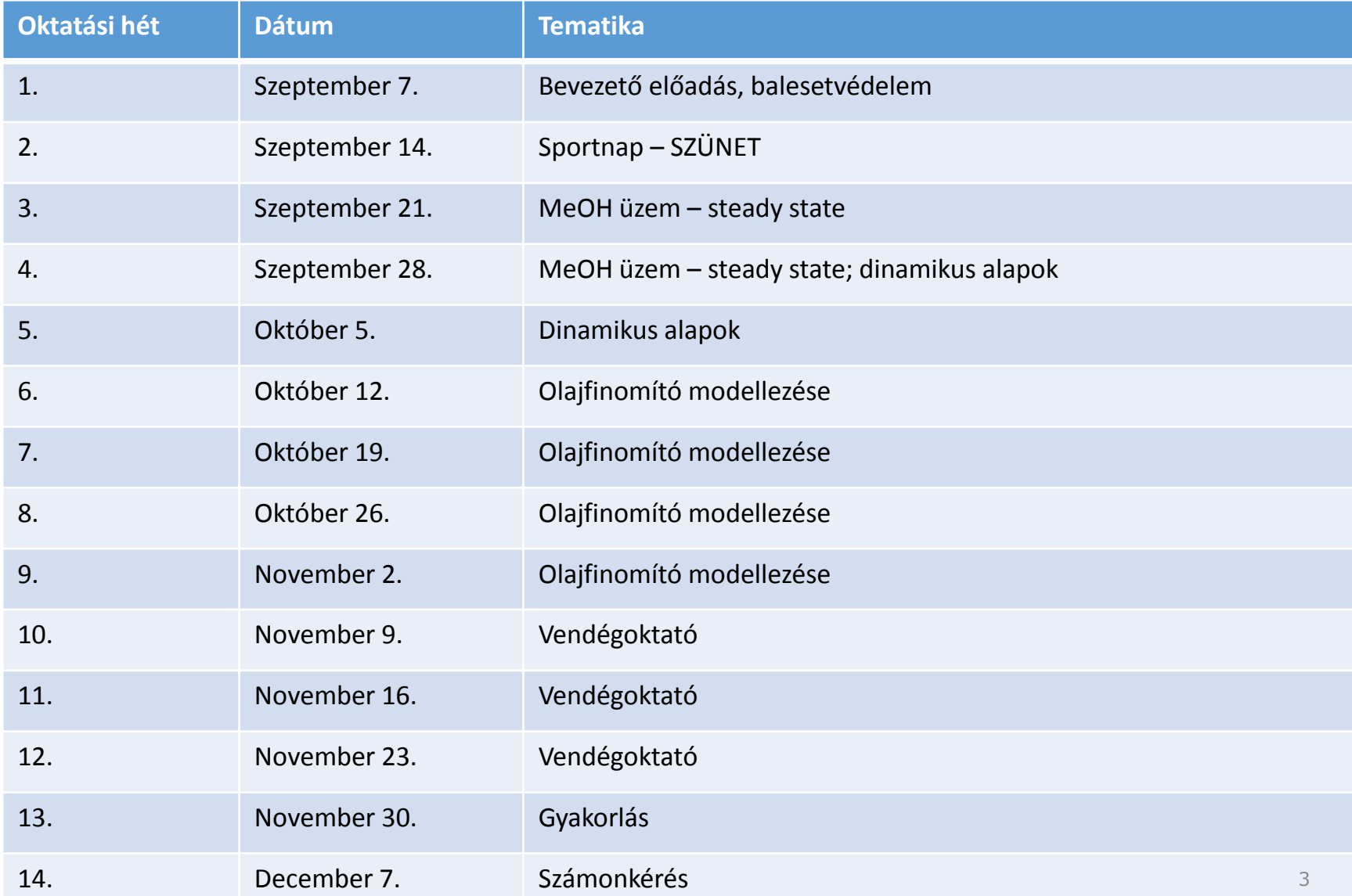

### Mire jók a folyamatszimulátorok?

- Egyedi készülékek és egyszerűbb rendszerek modellezése
	- Üzemi problémák megoldása
	- Új javaslatok vizsgálata "mi lenne ha" vizsgálatok
	- Milyen hatása van egy adott módosításnak
	- Készülékek működésének vizsgálata (pl. hőcserélők, reaktorok, desztillálóoszlopok)
- Bonyolultabb rendszerek modellezése
	- Teljes üzemi modellek
	- Hőintegráció
	- Dinamikus modellek
	- OTS (Operator Training Simulator)
- Ipari folyamatok számítása akár több ezer egyenletből álló egyenletrendszer megoldása szükséges rövid idő alatt; erre való a folyamatszimulátor
- **Nem helyettesítheti a mérnököt!**

#### A szimulációk alapjai

- Steady-state (időben állandó)
	- Anyag- és energiamérlegek
	- Különböző esetek vizsgálata
	- Szűk keresztmetszetek vizsgálata
	- Nem mérhető paraméterek meghatározás
- Dinamikus (időben változó)
	- Szabályozó rendszerek modellezése
	- Paraméterek időbeli változásának vizsgálata
- Szimulációs lépések
	- Mértékegységrendszer kiválasztása (angolszász, SI, egyéni)
	- Komponensek kiválasztása
	- **TERMODINAMIKAI MODELL KIVÁLASZTÁSA**
	- Szimulációs modell felépítése (fokozatosan célszerű haladni)

#### Célkitűzés

• A UniSim Design komplex folyamatszimulátor program használatának megismerése és elsajátítása egy konkrét példán keresztül

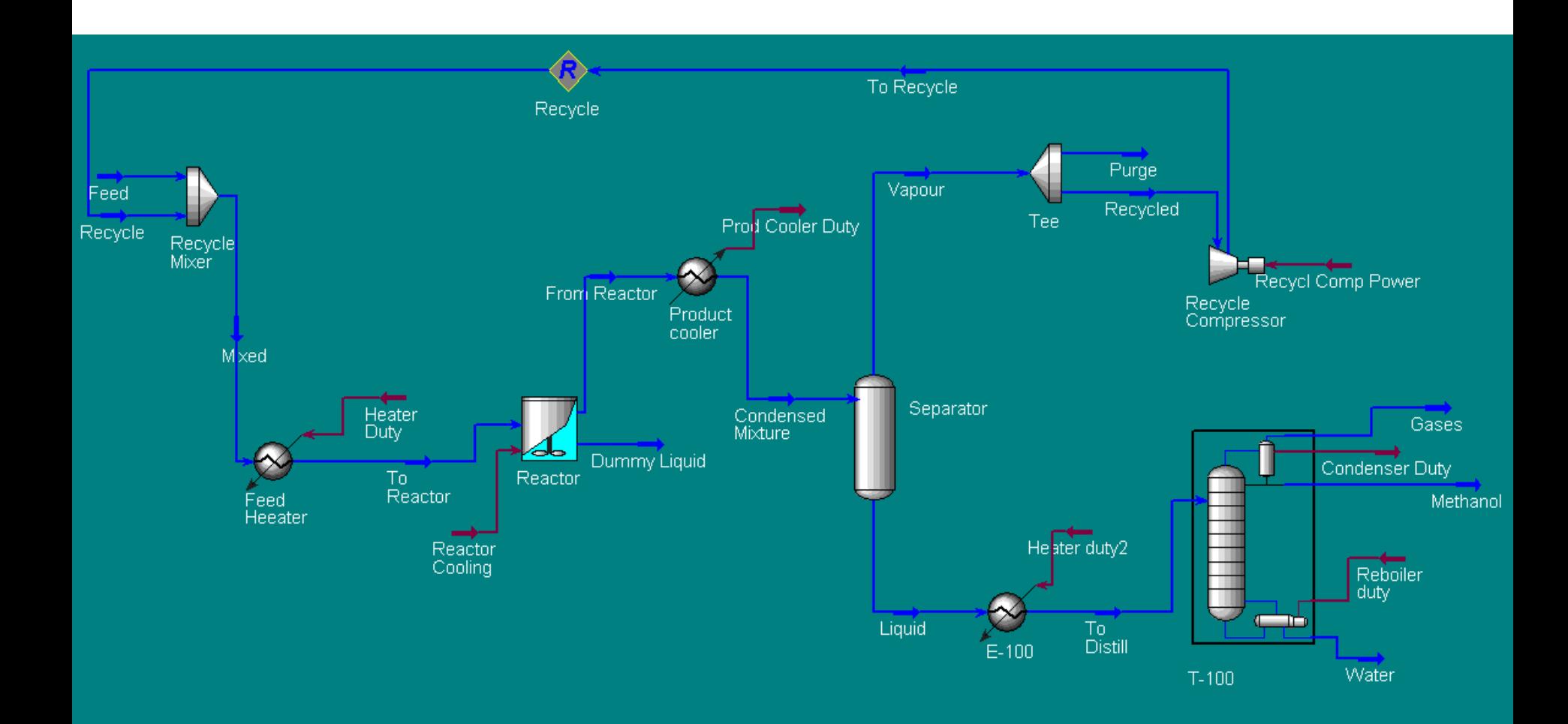

# Units, Thermodynamics: Simulation Basis Manager

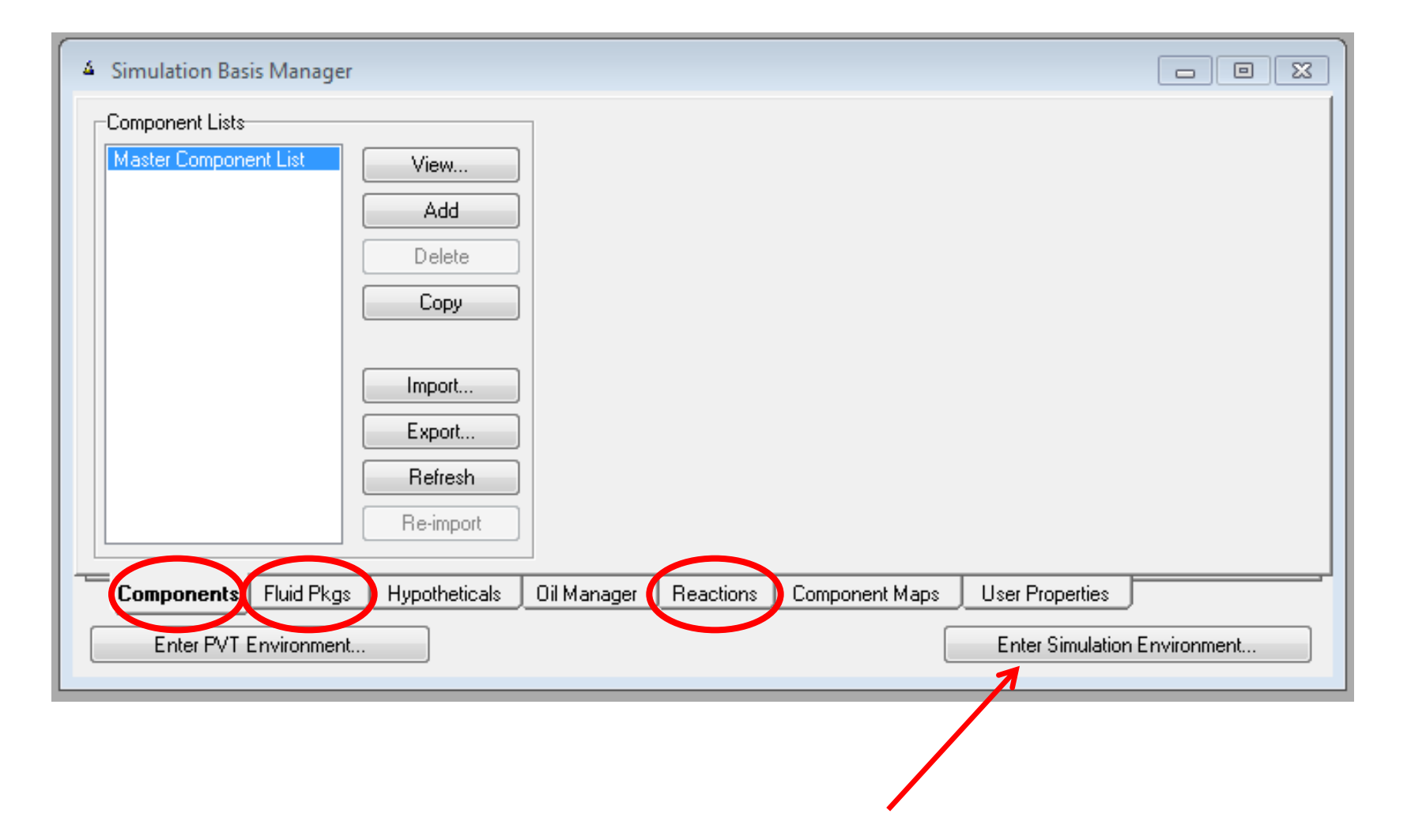

# Units, Thermodynamics: Simulation Basis Manager

• Komponensek: MeOH,  $H_2$ O, CO<sub>2</sub>, H<sub>2</sub>

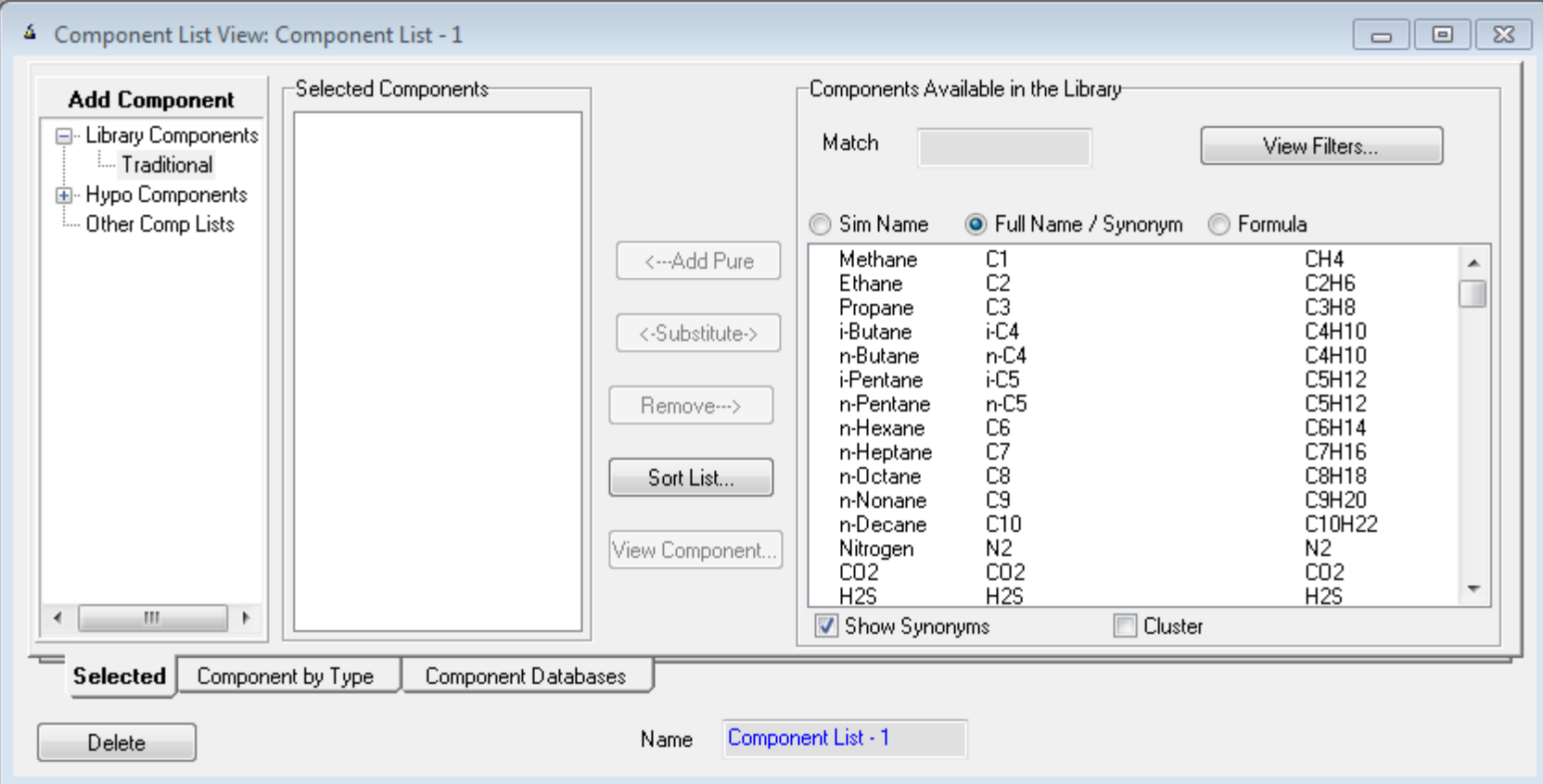

#### Termodinamikai modellek

- Ideális eset ha lenne egy olyan egyenlet, amely leírná az összes komponens és elegy fázisegyensúlyi viszonyait minden körülmények között
- Valóság "részleges" modellek, melyek adott komponensekre és elegyekre érvényesek
- Az optimális modell kiválasztása a vegyészmérnök feladata!
- Ebben a folyamatszimulátorok segítséget nyújtanak
- Főbb modelltípusok: állapotegyenletek. aktivitási koefficiens modellek, gőznyomás modellek, elektrolit modellek

#### Termodinamikai modellek

- Főbb típusok állapotegyenletek
	- Ideális gáz Raoult és Henry törvények
	- Van der Waals reális gázokra
	- Redlich-Kwong (RK) szénhidrogének modellezésére; kritikus nyomás közelében és folyadékok esetén nem használható
	- **Soave-Redlich-Kwong (SRK)** az RK modell hiányosságait kiküszöböli
	- Benedict-Webb-Rubin (BWR) alkalmas szénhidrogének gőz-és folyadékfázisainak, valamint könnyű szénhidrogének, szén-dioxid és víz keverékének számítására
	- Lee-Kesler-Plocker (LKP) a BWR egyenlet továbbfejlesztése (több anyagra alkalmazható)
	- Chao-Seader (CS) könnyű szénhidrogénekből és hidrogénből álló rendszerek számítására (max 530 K-ig)
	- Grayson-Stread (GS) a CS kibővített változata, hidrogénben gazdag keverékek, valamint nagy nyomású és hőmérsékletű rendszerek számítására (200 bar és 4700 K)
	- **Peng-Robinson (PR**) a SRK egyenleten alapul, kiküszöböli a SRK instabilitását a kritikus pont közelében
	- Brown K10 (B K10) alacsony nyomású rendszerek esetén alkalmazható

#### Termodinamikai modellek

- Főbb típusok aktivitási koefficiens modellek
	- Margules empírikus sorfejtés
	- Van Laar a van der Waals állapotegyenletből származtatható; durva közelítés
	- Wilson erősen nem ideális rendszerekre; nem alkalmazható folyadék-folyadék megoszlás számítására
	- Non-random two liquid (NRTL) erősen nem ideális rendszerekre; kiküszöböli a Wilson-modell hiányosságait; alkalmas folyadék-folyadék megoszlás számítására
	- Universal quasi-chemical (UNIQUAC): erősen nem ideális rendszerekre; az NRTL-hez hasonlóan alkalmas folyadék-folyadék megoszlás számítására
	- UNIQUAC Functional-group activity coefficient (UNIFAC) csoportjárulék módszer; durva tájékoztató közelítést nyújt; azeotrópok esetén félrevezető lehet; akkor érdemes alkalmazni, amikor nem áll rendelkezésre mérési adat egy adott elegyről
	- Közös jellemző: a biner elegyekhez illesztett két paraméter jól használható terner és még több komponensű elegyek tulajdonságainak számításához.

#### Simulation Basis Manager

#### • Modell: UNIQUAC

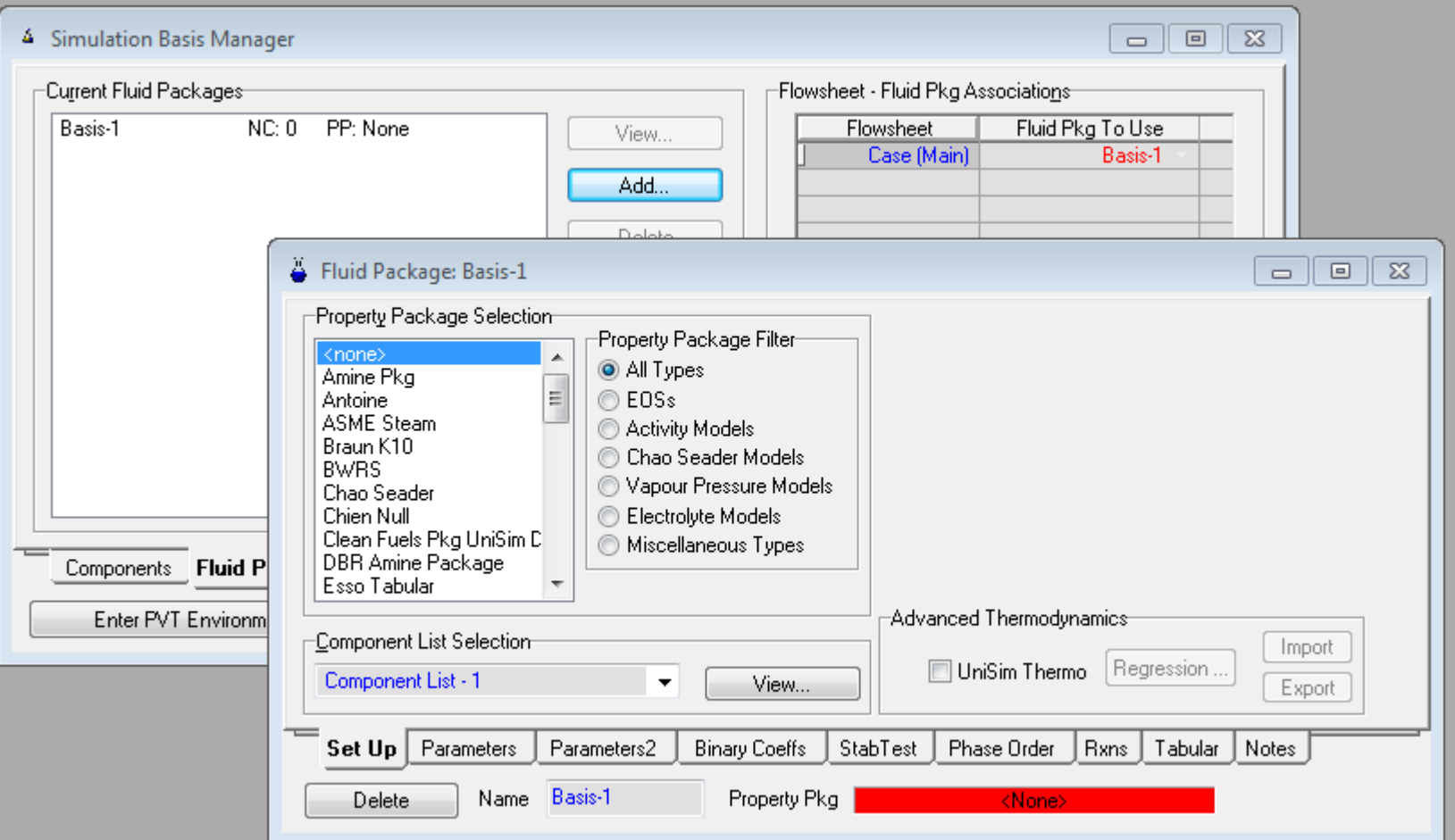

#### Simulation Basis Manager-Reactions

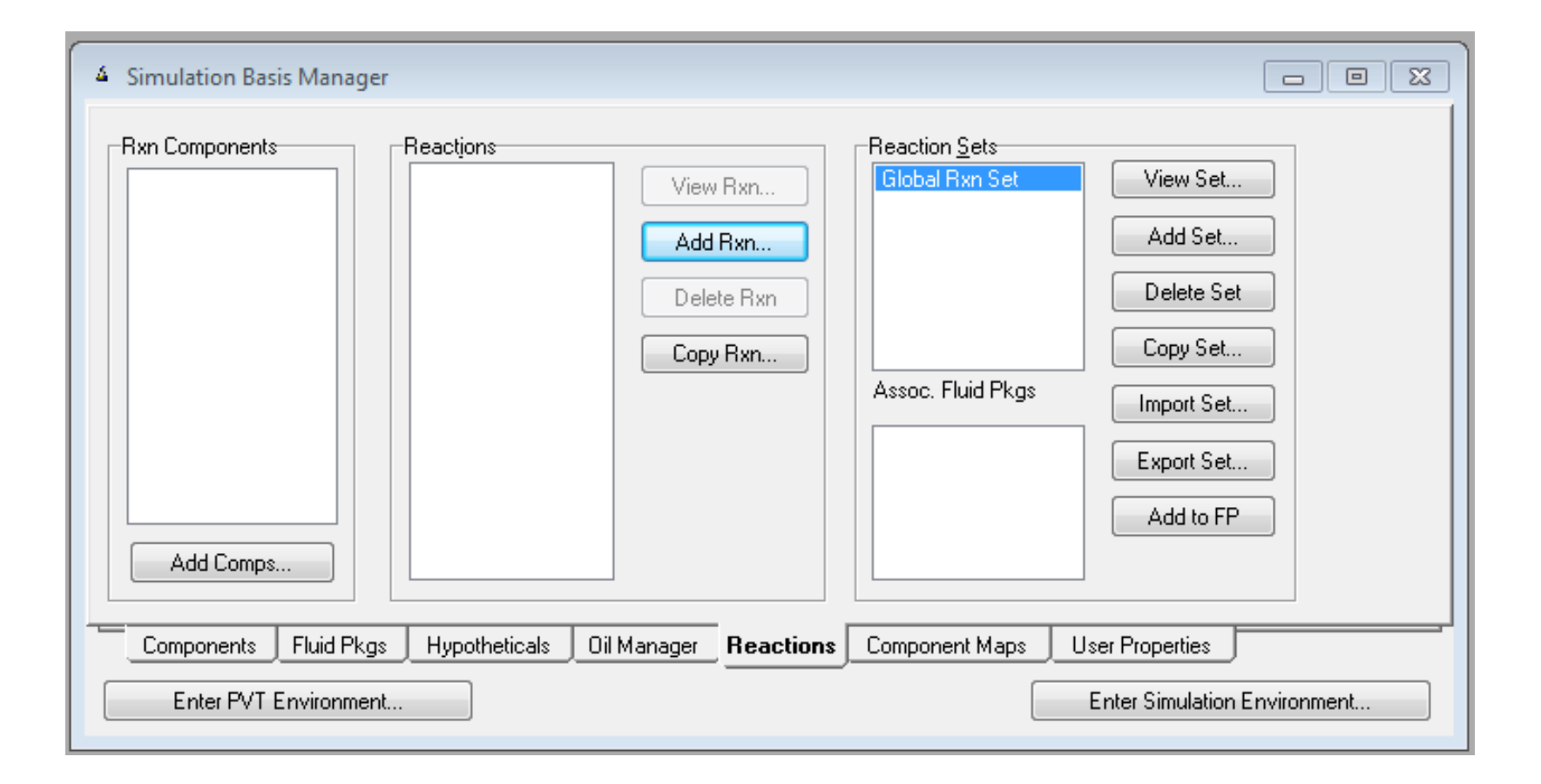

#### Simulation Basis Manager

- Reakció megadása
	- Kinetikus reakció
- Stoichiometry
- Basis
	- Molar concn
	- Vapour phase
	- Basis units: kmol/m3
	- Rate units: kmol/m3h
- Parameters: A, E, A', E'

#### Sztöchiometria

$$
3H_2 + CO_2 \xleftrightarrow{\underset{k_{-1}}{\underbrace{k_1 \cdots k_2}} CH_3OH + H_2O}
$$
  

$$
r_i = k_i \cdot c_1^a \cdot c_2^b
$$
  

$$
k_i = A \cdot \exp\left(-\frac{E}{RT}\right)
$$

 $E = 26F$  $\langle RT \rangle$ <br>A = 1.04 E 22 E = 1.7 E 05 kJ / kmol  $A = 1.04 E 22 E = 1.7 E 05 kJ / Kmol$ <br> $A = 2.6 E 28 E = 2.2 E 05 kJ / Kmol$ 

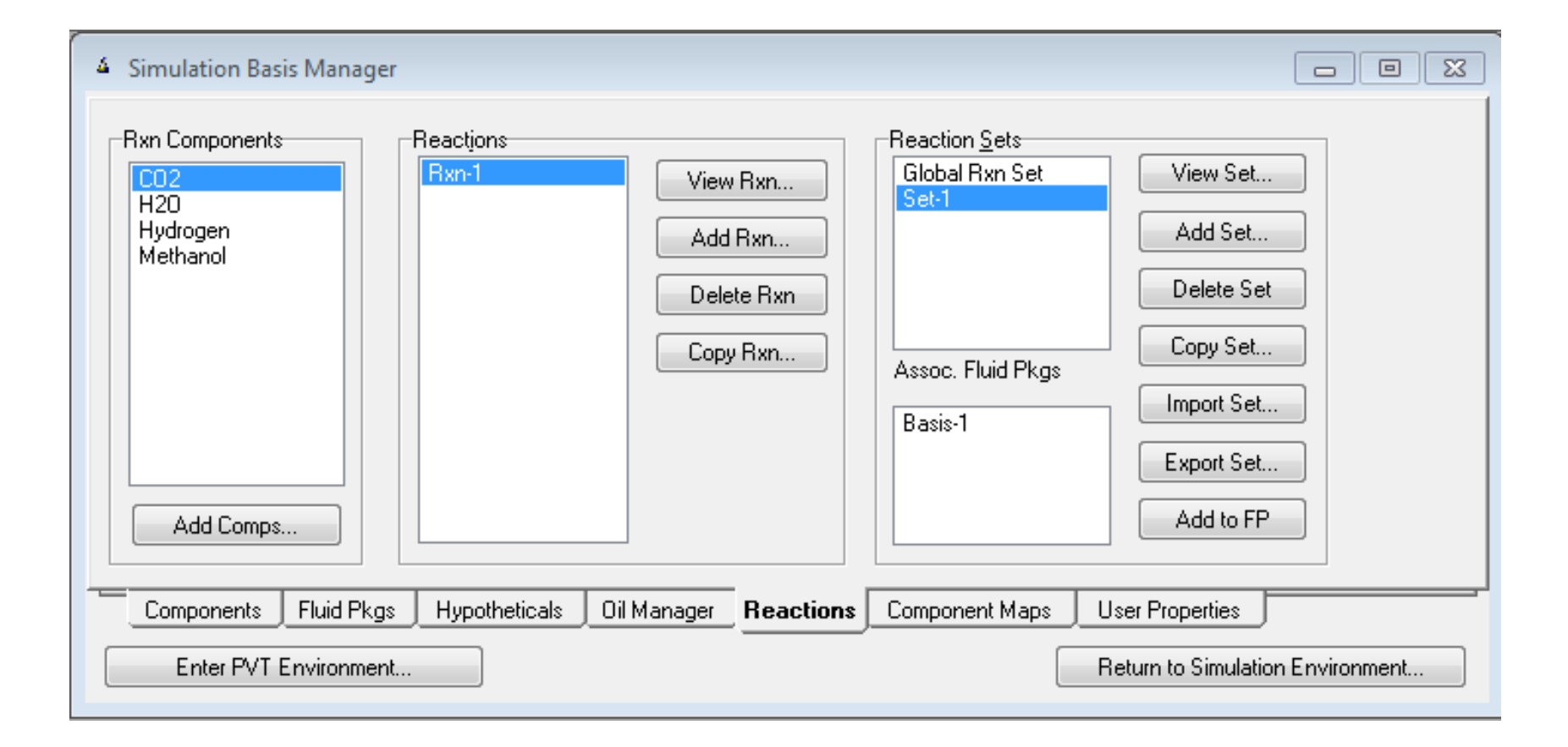

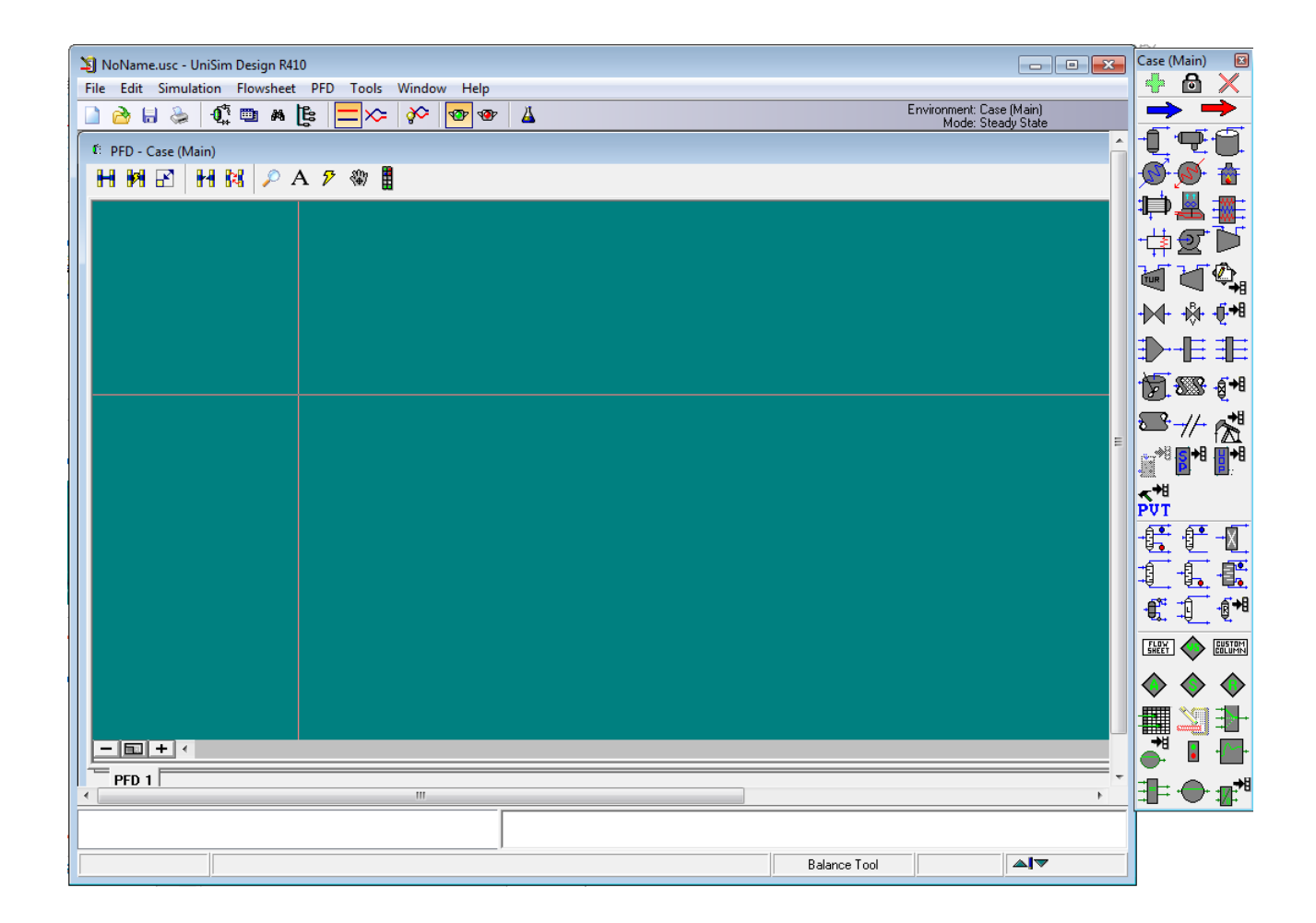

#### Feed

- Anyagáram: Kék nyíl az eszköztárban
- Stream name: Feed
- Temperature: 40°C
- Pressure: 4000 kPa
- Mass flow: 1000 kg/h
	- $X_{CO2} = 0.25 \text{ n/n}$
	- $X_{H2} = 0.75$  n/n

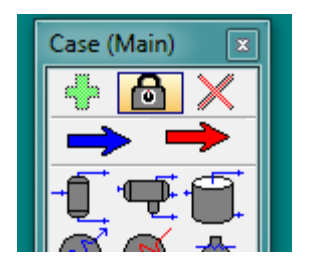

### Recycle Mixer

- In: Recycle
	- Stream name: Recycle
	- Temperature: 40°C
	- Pressure: 4000 kPa
	- Molar flow: 200 kmol/h
	- $X_{CO2} = 0.1n/n$ ,  $X_{H2} = 0.9$
- In: Feed
	- Stream name: Feed
	- Temperature: 40°C
	- Pressure: 4000 kPa
	- Mass flow: 1000kg/h
	- $X_{CO2} = 0.25n/n$ ,  $X_{H2} = 0.75$
- Out: Mixed

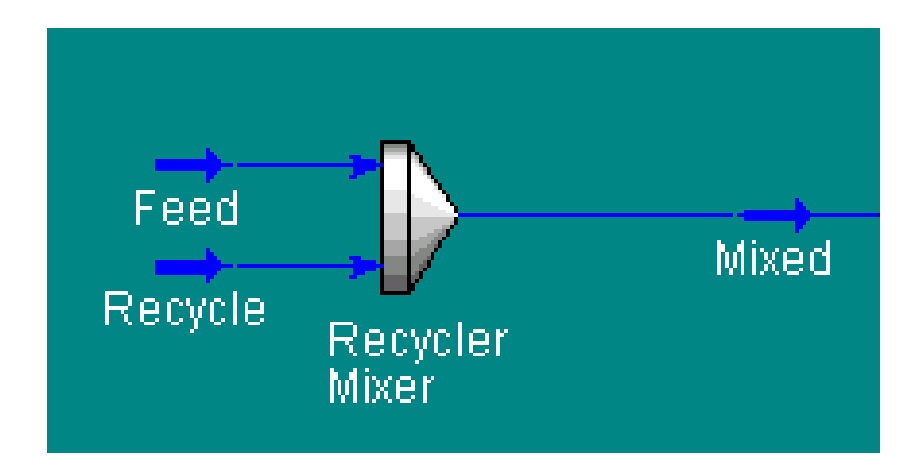

#### Preheater

- Name: Feed Heater
- Inlet: Mixed
- Energy: Heater duty
- Outlet: To Reactor
	- Pressure drop: 50 kPa
	- Output temp.: 200 °C

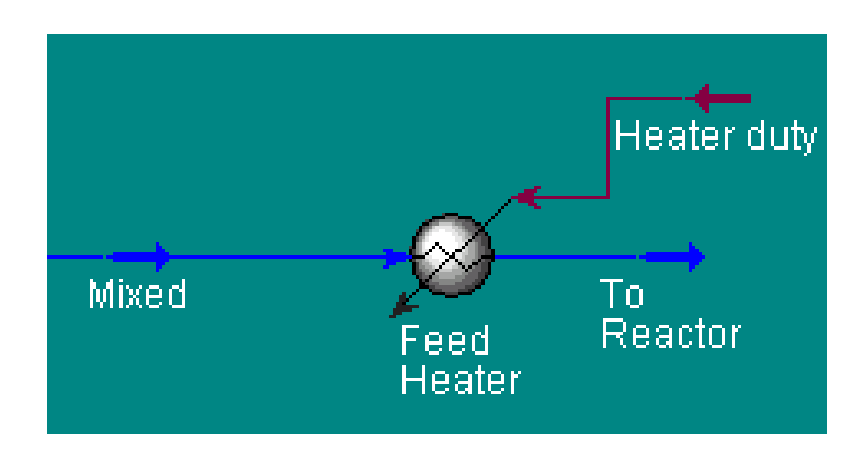

#### Reactor

- CSTR reaktor
- Name: Reactor
- Design- Connections
	- Inlet: To Reactor
	- Vapour Outlet: From Reactor
	- T=  $200^{\circ}$ C,
	- Liquid outlets: Dummy Liquid
	- Energy: Reactor Heating

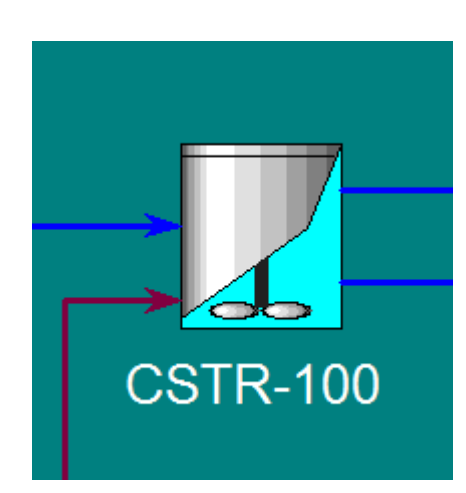

#### Reactor

- Design- Parameters
	- Single Phase
	- Nyomásesés: 100 kPa
- Reactions
	- Reaction set\_ methanol\_reaction
	- Reaction: rxn-1
- Rating
	- Volume:100 m3
- Worksheet
	- Vapour outlet T=200°C

#### Reactor

- Reactions
	- View reaction…

#### • Fwd Order

- CO2: 1
- H2: 3
- Rwd Order:
	- MeOH: 1
	- H2O: 1

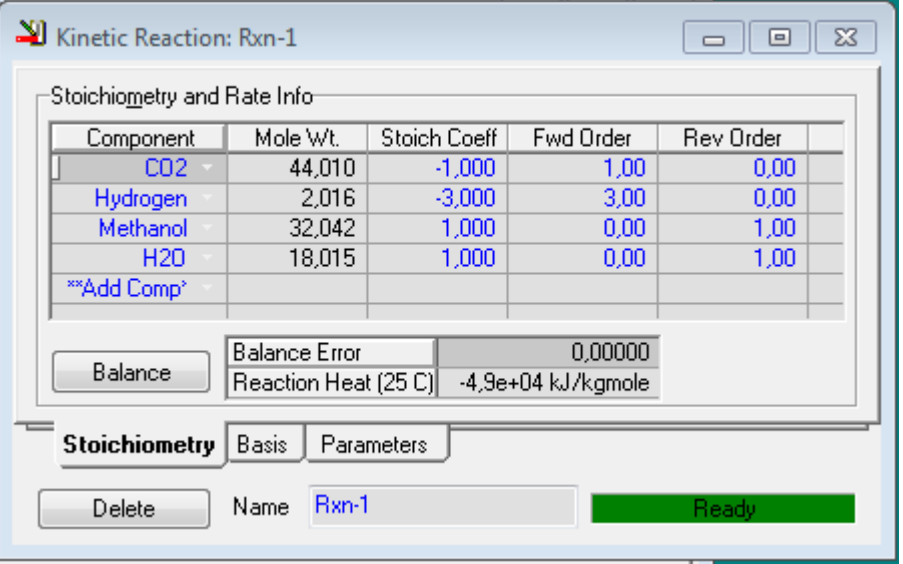

#### Product cooler

- A reaktorban el nem reagált H<sub>2</sub> és CO<sub>2</sub> recirkulációjához először le kell választani a metanolt a gőzfázisból hűtéssel 40°C-ra
- In: From Reactor
- Out: Condensed Mixture
- Energy: Prod Cooler Duty
- Nyomásesés: 1000 kPa

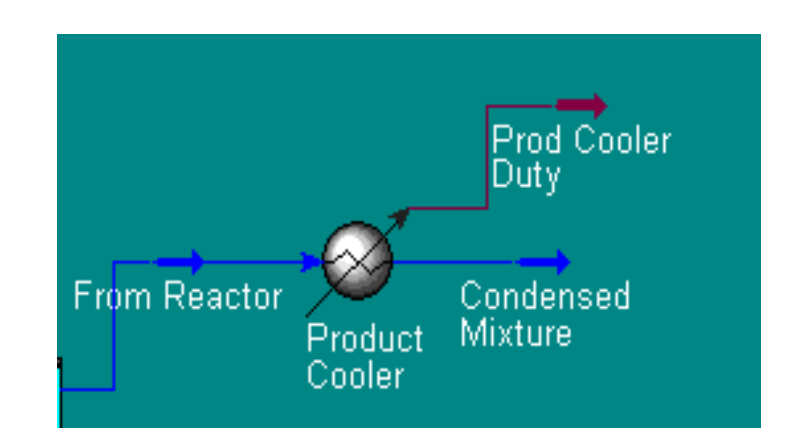

#### Eddig elért folyamatábra

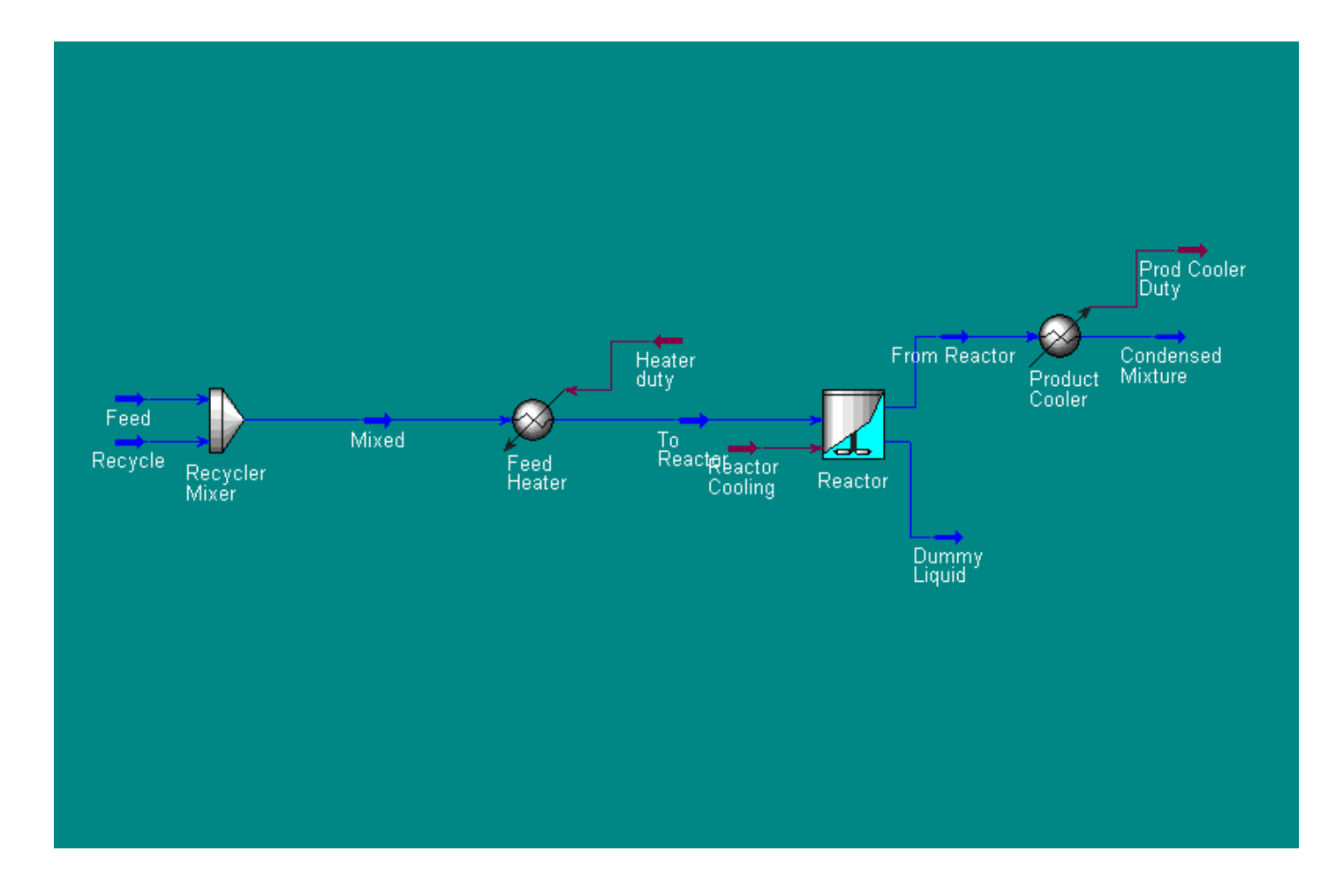

#### Reaktorméretezés

- Elsőre túl nagy reaktort terveztünk.
- Tools/Databook
- Insert variables:
	- Reactor/Tank Volume
	- Reactor/Rxn-Actual % conversion/Rxn-1
	- From reactor/Temperature
- Case Studies
- Add : "Designing reactor"
	- Independent: Tank Volume, Temperature
	- Dependent: Conversion

#### Reaktorméretezés

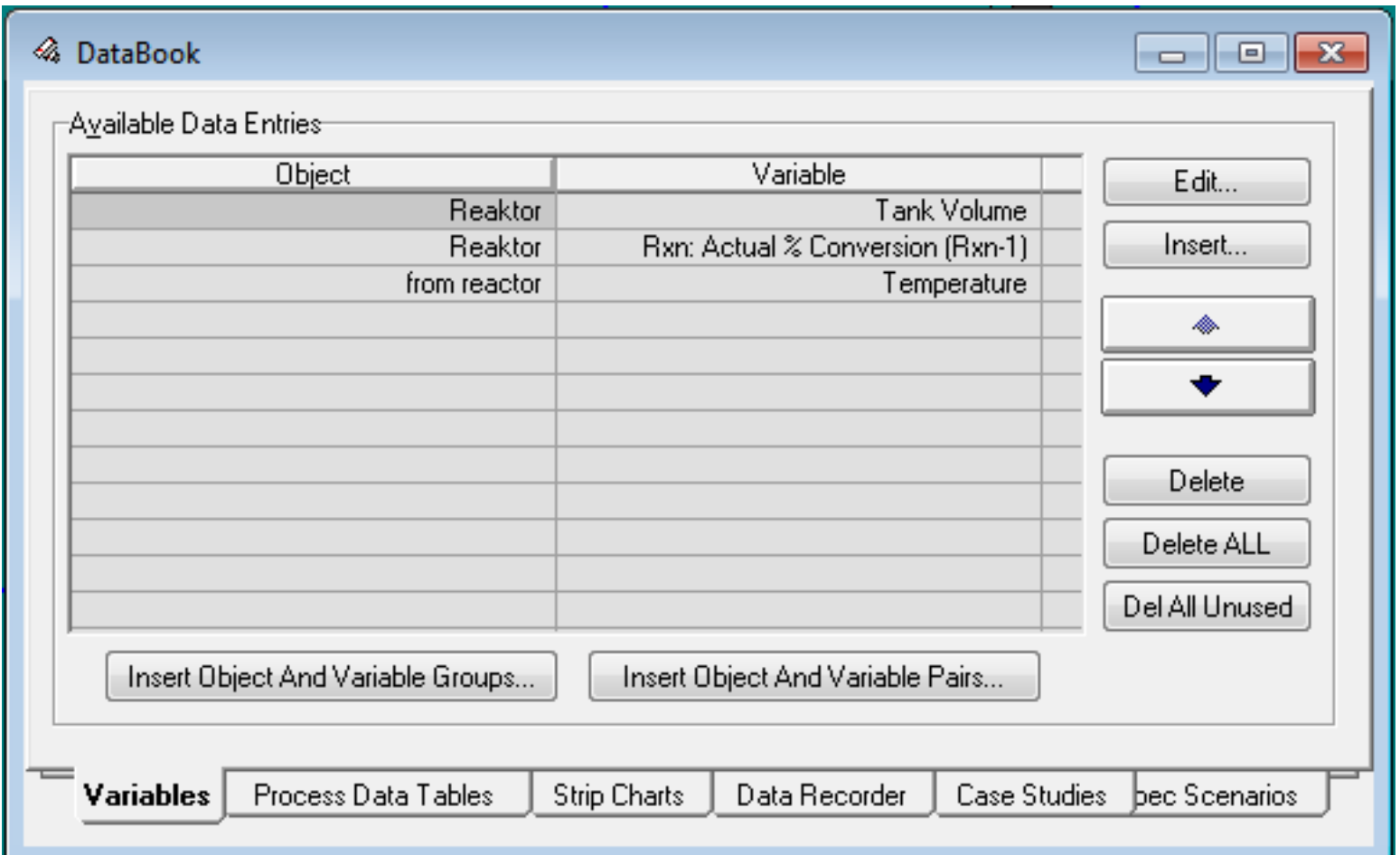

#### Reaktorméretezés

- ,,View"
- Variable: Temperature 150 200°C; step: 5°C
- Tank volume  $10 25$  m3; step: 5 m3
- Start
- Results:
- $V=25 \text{ m}^3$
- T=170°C

#### Separator

- A "condensed mixture" áram kétfázisú, a két fázist el kell választani
- In: Condensed Mixture
- Out: Vapour, Liquid
- Mentés!

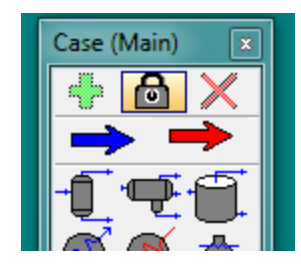

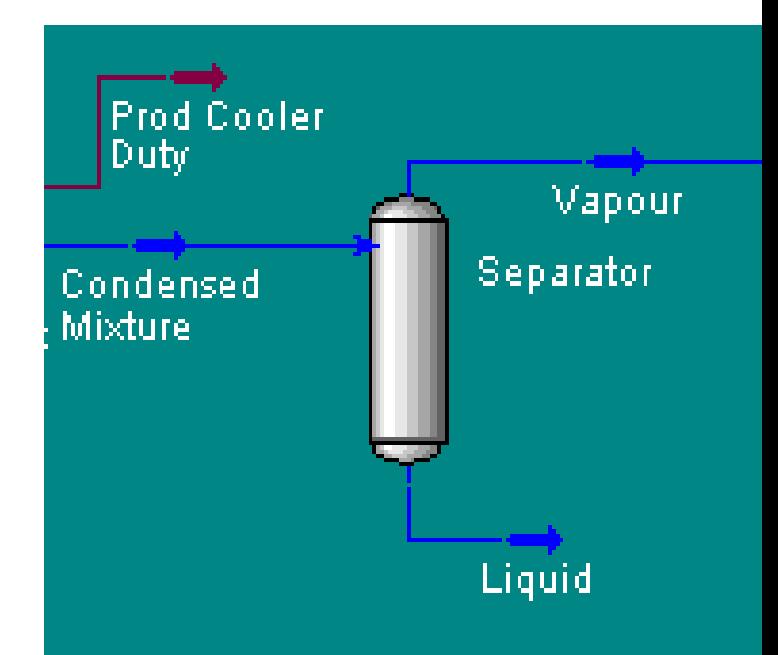

- A recirkulációs körben felhalmozódó nem kondenzálódó gázok lefuvatásához a "vapour" áramot meg kell osztani
- In: Vapour
- Out: Purge, Recycled
- Split: Recycled:=0.9

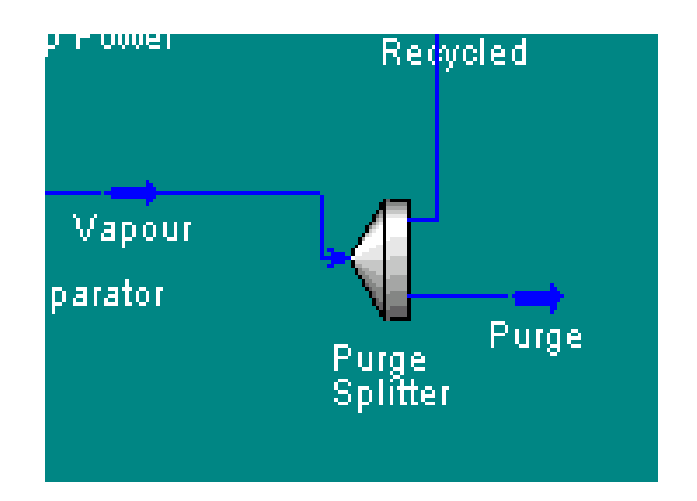

#### Recycle Compressor

- A visszavezetendő áram nyomása alacsonyabb, mint a "Feed" áramé, komprimálás szükséges.
- In: Recycled
- Out: To Recycle (p=4000 kPa)
- Energy: Recycl Comp Power
- Adiabatic Efficiency: 75%

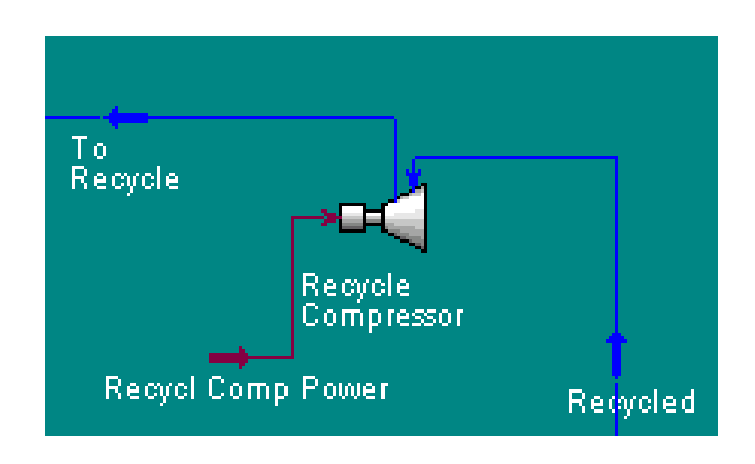

#### Recycle

- A recirkuláció bekötése –modellezés közben- gyakran okoz instabilitást: Mentés!
- In: To Recycle
- Out: Recycle

# Előmelegítő

- A "Liquid" áram metanolt és vizet tartalmaz, desztilláció szükséges
- Előtte elő kell melegíteni forrpontra Heater:
- In: Liquid
- Out: To Distill (140°C, p=1000 kPa)
- Energy: Heater duty2

Worksheet-en is be lehet állítani!

#### Termék tisztítása

- Desztillációs kolonna felvétele
- Tisztasági követelmények:
	- a kolonnába lépő MeOH 96%-a kerüljön bele a termékbe
	- a termék víztartalma max. 1 m/m%.

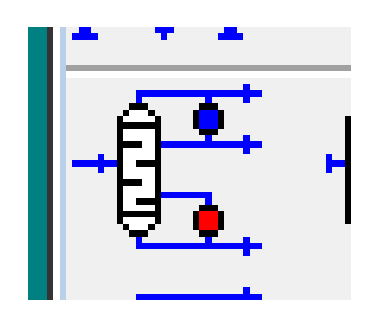

Distillation column

#### Desztilláló kolonna

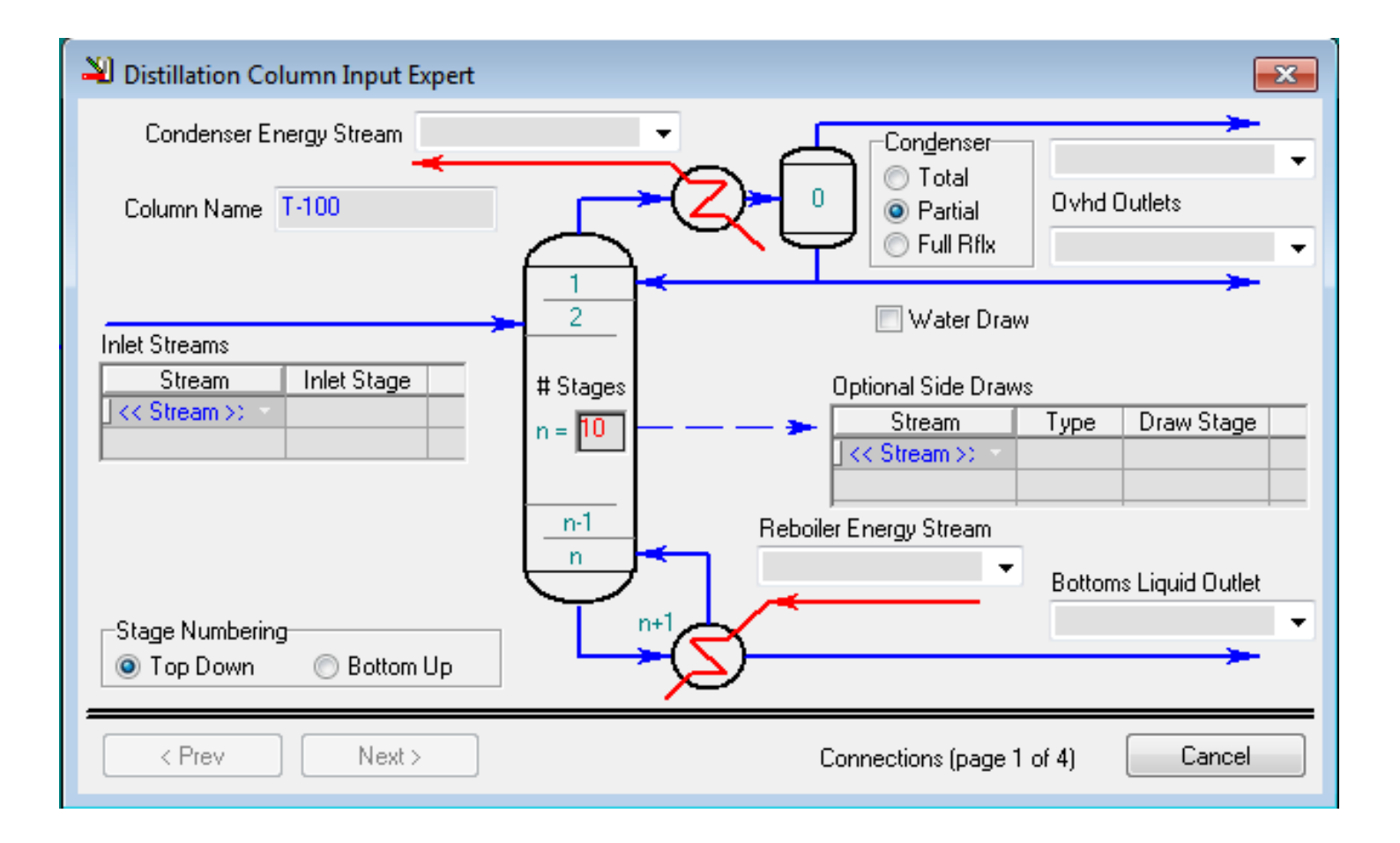

#### Desztilláló kolonna

- In: To distill
- N: 20 tányér
- Betáp helye: 15. tányérra
- Kondenzátor típusa: Parciális
- Kond. Hőáram: Condenser duty
- Out (top): Gases, Methanol
- Visszaforraló: Reboiler duty
- Out (bottom): Water

#### Desztilláló kolonna

- Kondenzátor: 1000 kPa
- Visszaforraló: 1100 kPa

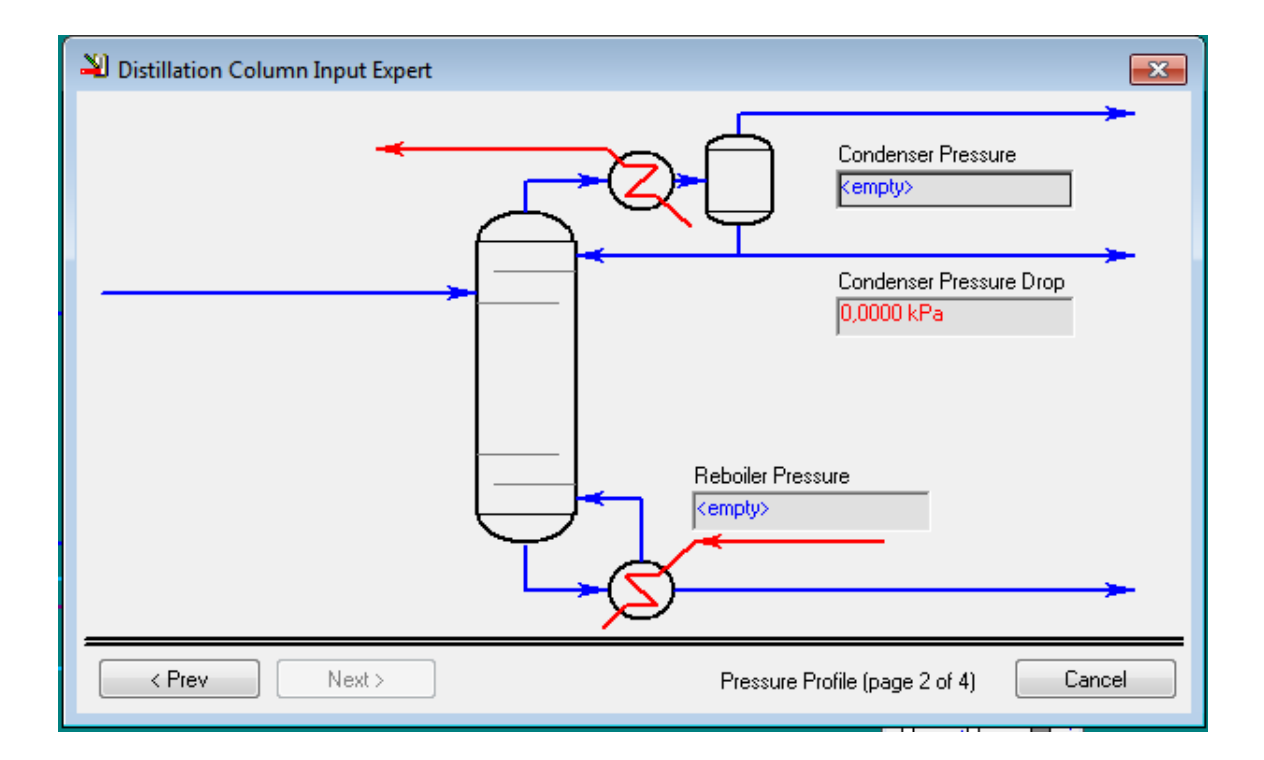

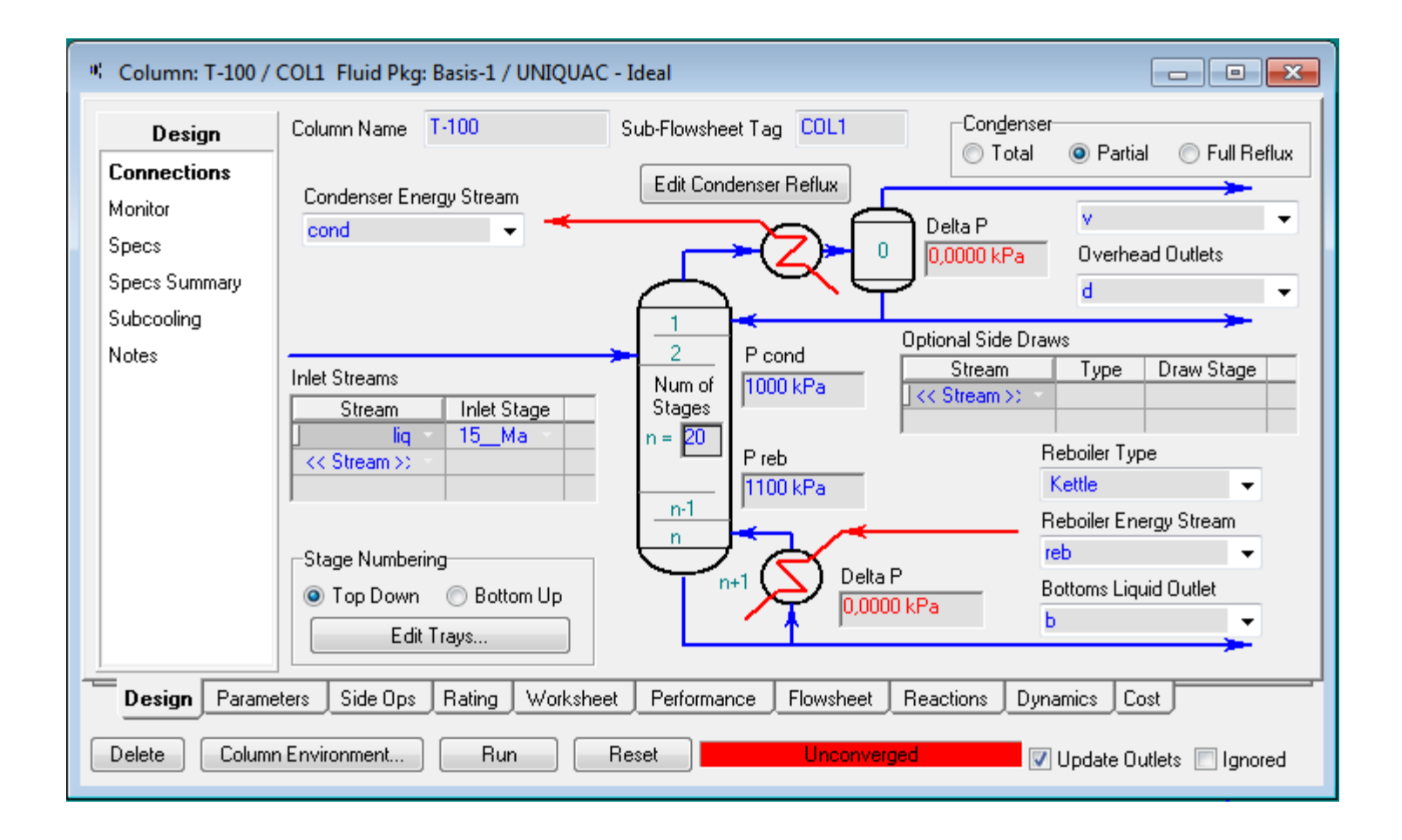

# Megkötések megadása

- Oldalt monitor:
- Meglévő active-ok kikapcsolása/törlése
- Add spec

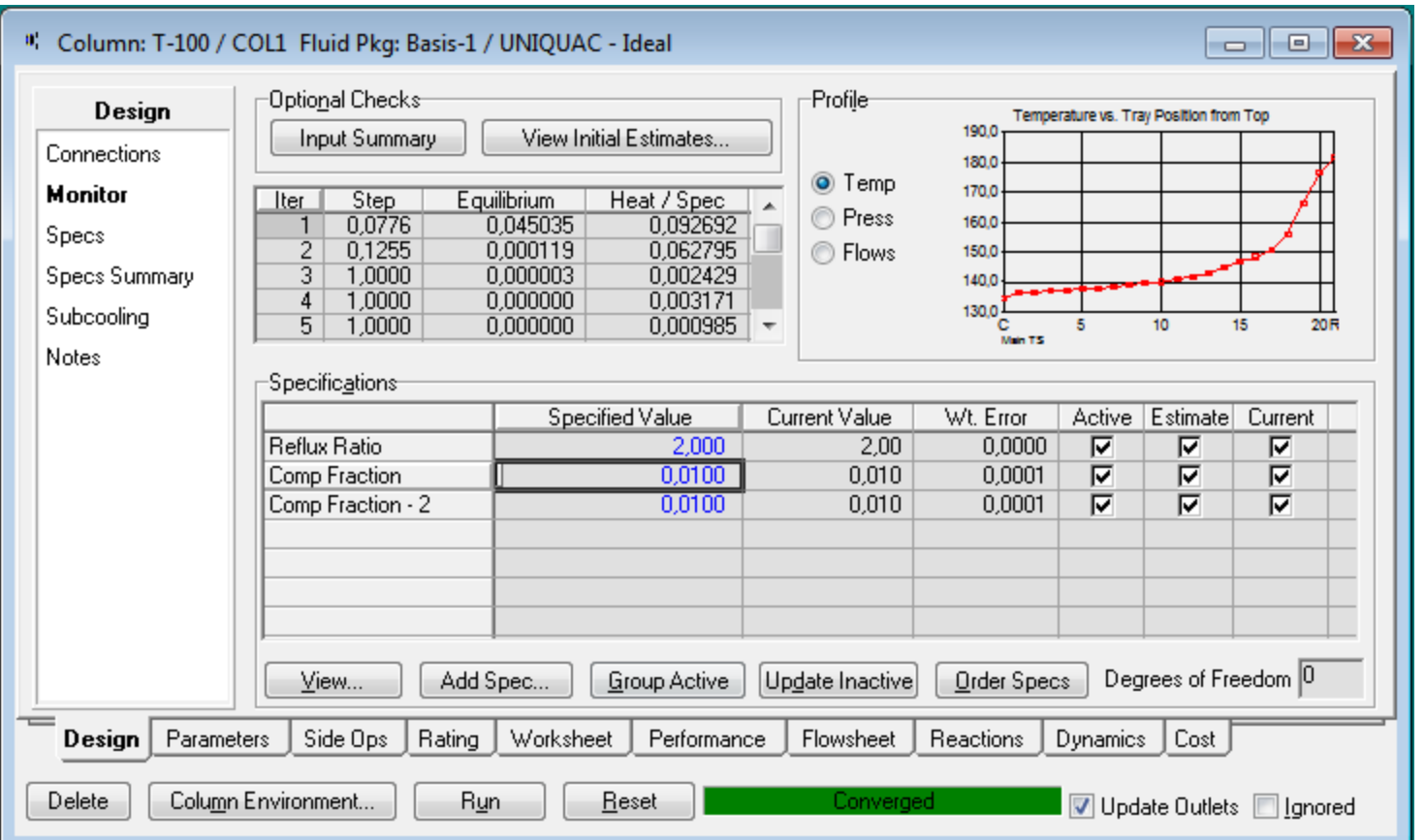

# Első megkötés

Metanol visszanyerése

- Column component recovery (egy bizonyos komponens mekkora része jöjjön ki a fej vagy fenéktermékben)
- Name: MeOH rec
- Draw: Methanol@COL1 (Áram neve)
- Spec value 0,96 (96%-os visszanyerés)
- Components: Methanol

# Második megkötés

Víz mennyisége a termékben

- Column component fraction (Komponens aránya az adott áramban)
- Átállítás Stage-ről Stream-re
- Name: Water in product
- Draw: Methanol@COL1
- Basis: Mass fraction
- Spec value: 0,01
- Components: Water

#### Harmadik megkötés

Nem kondenzálódó gázok elvezetése

- Nézzük meg, mennyi ilyen gáz megy be az oszlopba!
- To distill áram Composition (oldalt)
- Basis gomb Mole flows
- Maradék hidrogén és szén-dioxid mennyisége: kb. 0,17 kmol/h gáz
- Desztilláló oszlop Monitoring, Add spec
- Column draw rate (mennyi az összes elvétel egy áramban)
- Name: Uncondensed
- Draw: Gases@COL1
- Flow basis: Molar
- Spec value: 0,17

Run

• Az érték változtatásával változik a kondenzátor hőmérséklete és a Gases áramba kerülő metanol mennyisége

# Kitárolási hőmérséklet

• Termékek és melléktermék tulajdonságainak tárolási körülményekre állítása

Methanol cooler

- Inlet: Methanol
- Outlet: To MeOH tank
- Energy: MeOH cooling
- 25 °C, nyomása 100 kPa

Waste water cooler

- Inlet: Water
- Outlet: WasteW
- Energy: WW cooling
- 25 °C, nyomása 100 kPa

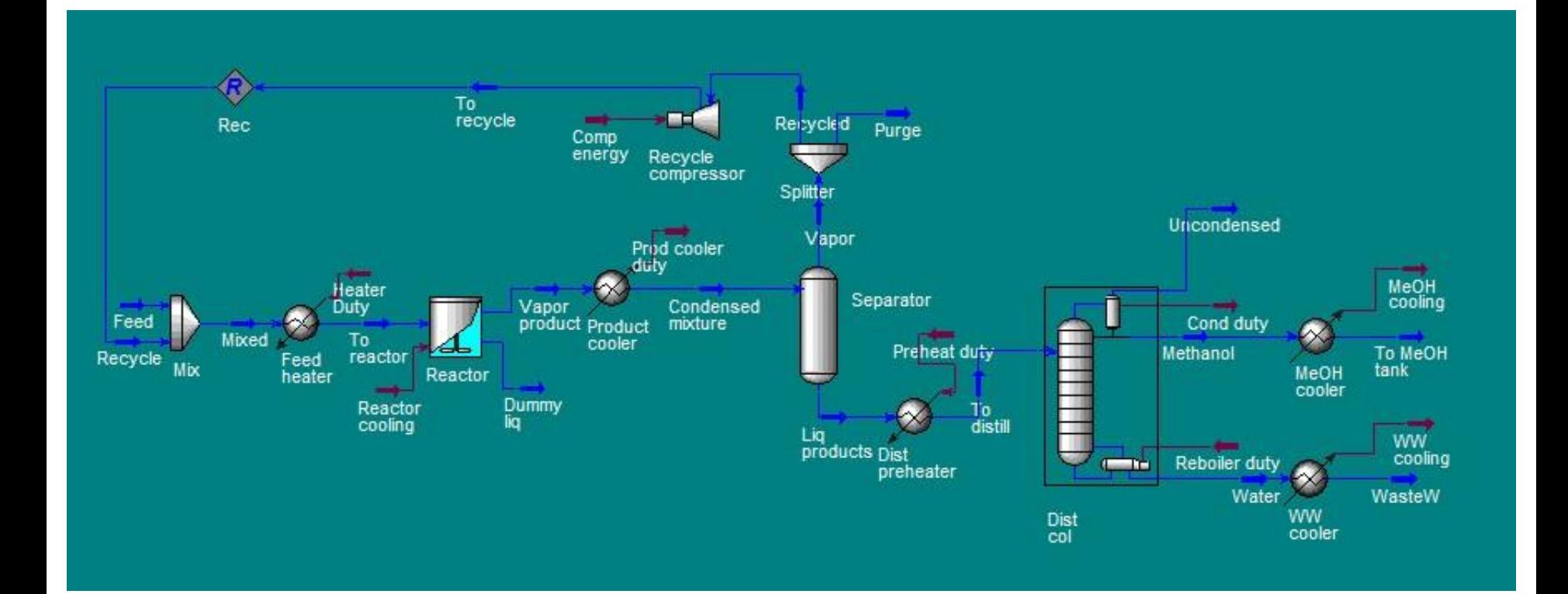

Vizsgáljuk meg:

- A fejtermék összetételének és a visszaforraló fűtésigényének változását;
- A kondenzátorban a hűtés árának változását

a **refluxarány** függvényében.

- Első lépés: hozzá kell adni a fejtermék összetételét és a visszaforraló fűtésigényét a kolonna specifikációihoz
- Fejtermék összetétele: Desztilláló oszlop/Monitor fül/Add specs/Column component fraction
- Stage: Condenser; Mass basis; etanol
- Visszaforraló fűtésigénye: Monitor fül/Add specs/Column duty
- Energiaáram megadása

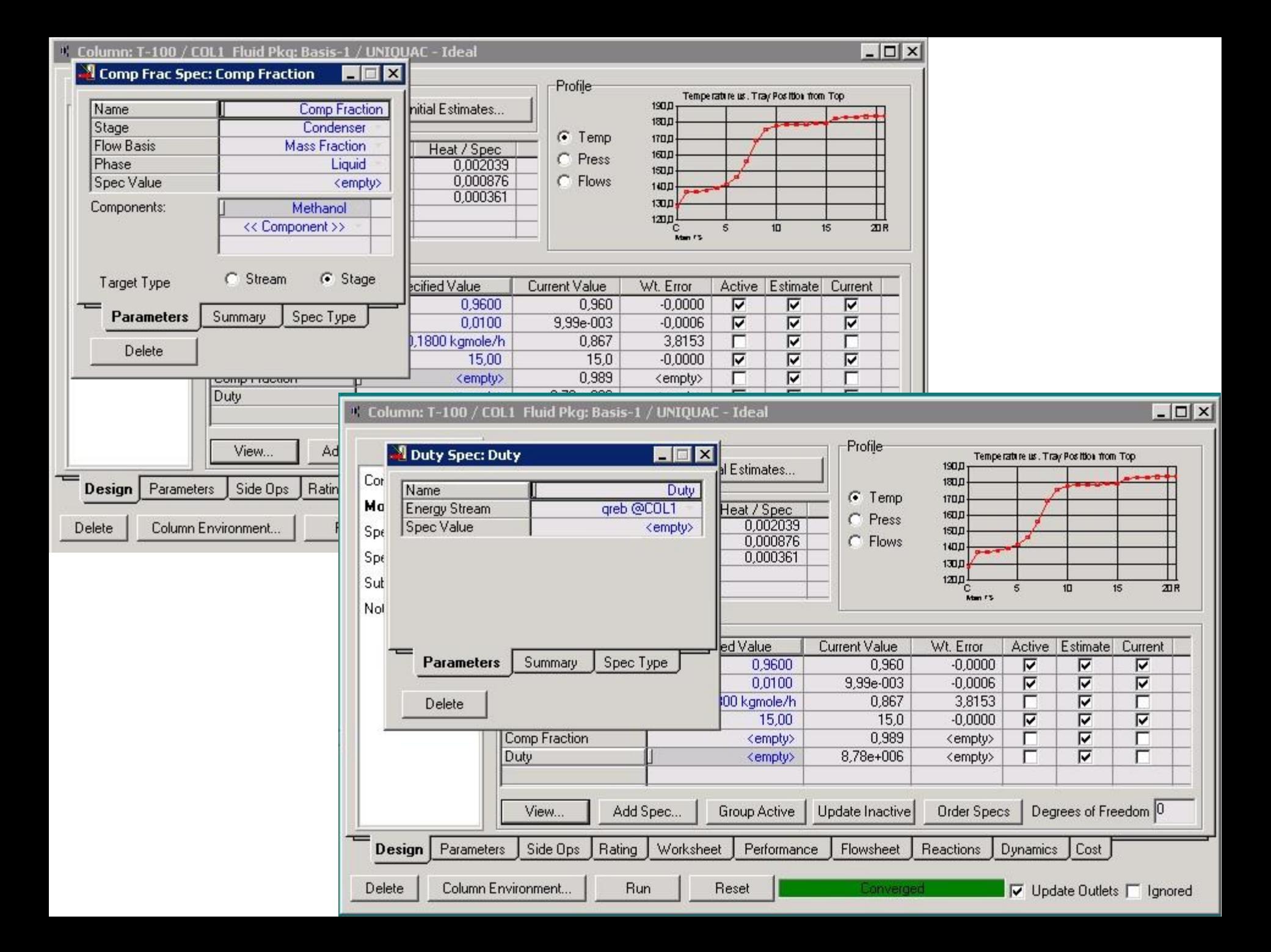

- Tools/Databook
- Legyen megnyitva az oszlop párbeszédablakának Monitor füle
- Databook/Variables fül változók áthúzása jobb egérgombbal a desztilláló oszlop párbeszédablakából

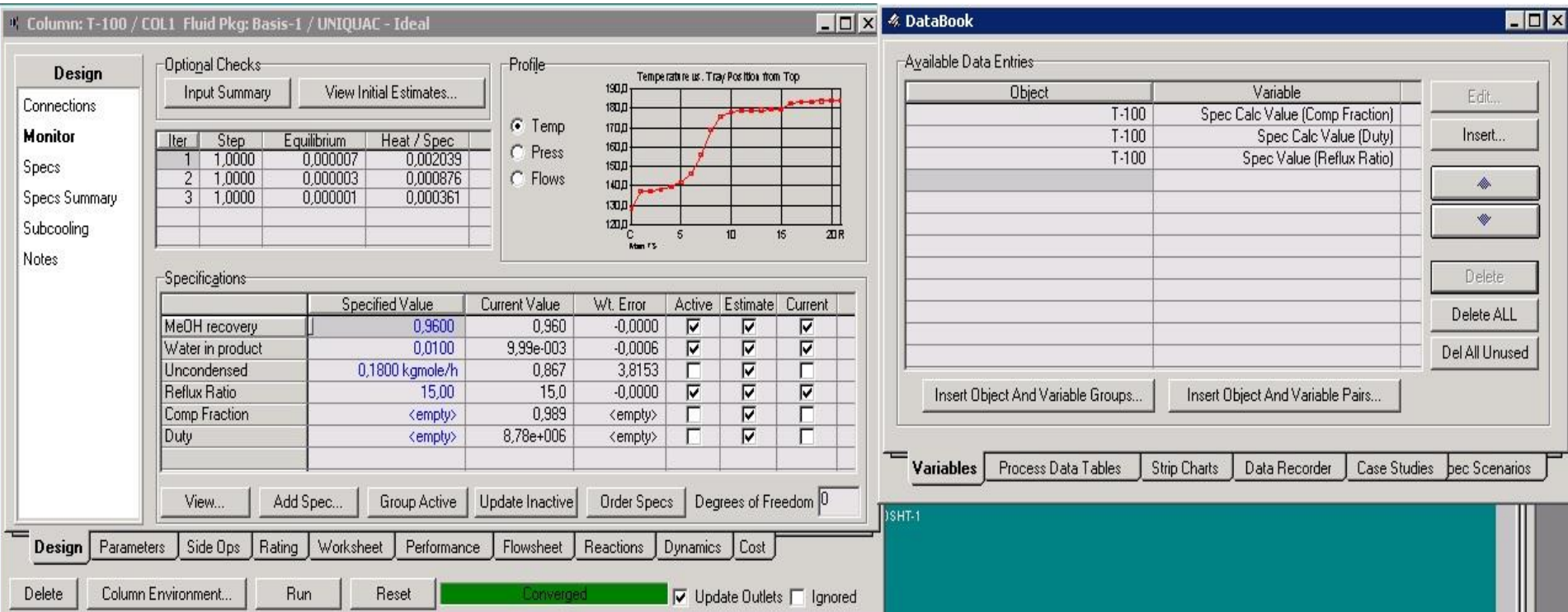

- Case Studies fül/Add
- Változók kijelölése A refluxarány független változó, a többi függő
- View gomb szélsőértékek és lépésköz beállítása
- MENTÉS

Spec Calc Value (Duty) (kJ/h)

• Start, majd Results gomb; az eredmények megtekinthetőek táblázatosan és grafikusan is

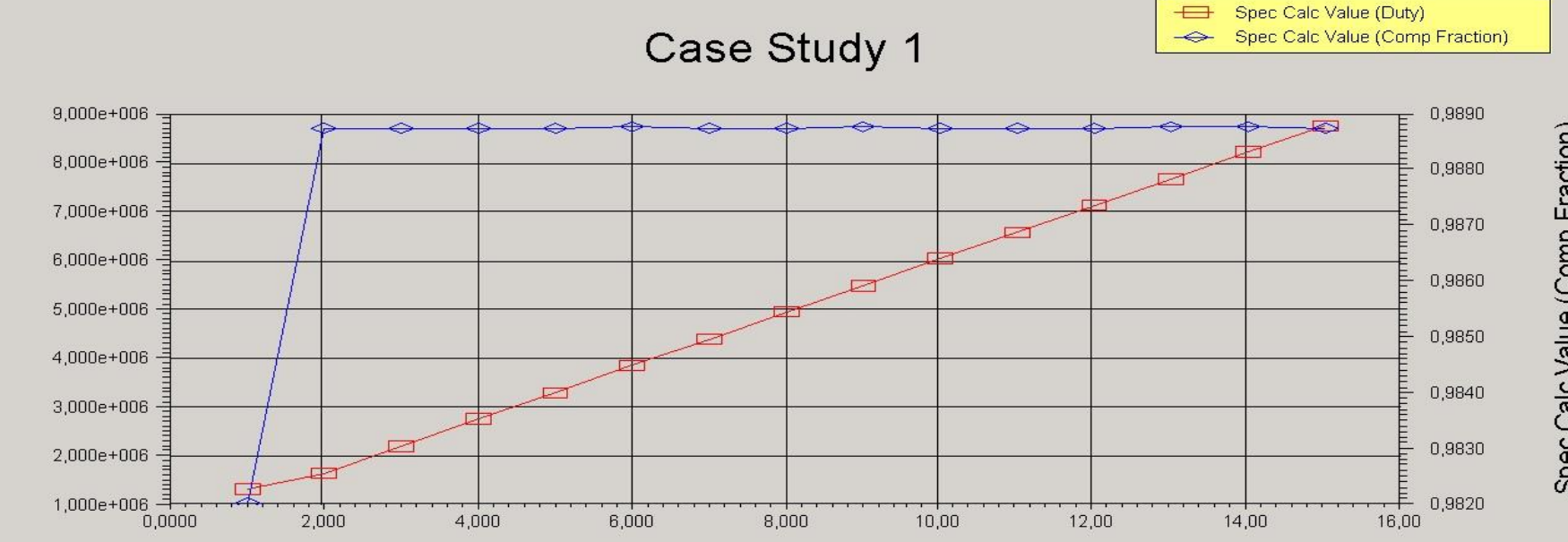

Spec Calc Value (Comp Fraction)

 $\overline{\phantom{0}}$ 

- Hűtés árának változása Spreadsheet (alulról a 3. sor)
- Szükséges paraméterek: kondenzátor hűtésigénye, a hűtőközeg ára (0,5 Ft/kJ; tizedespont!!!)
- Spreadsheet/Spreadsheet fül a cellákat adatokkal feltölteni
- P=p\*Q\_reb
- A kondenzátor energiaárama legyen megnyitva; a hűtésigény jobb egérgombbal áthúzható
- B1 cella Variable type Unitless

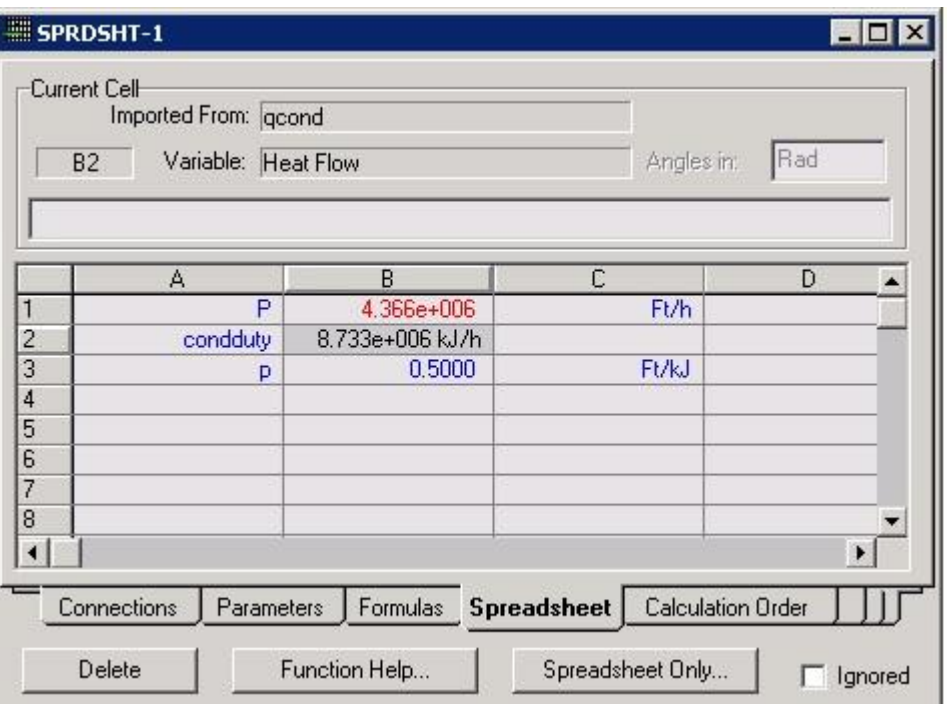

- Tools/Databook
- Variables fül/Insert gomb
- A Spreadsheet azon cellájának kiválasztása, melybe ki lett számolva a P költség érték
- OK gomb

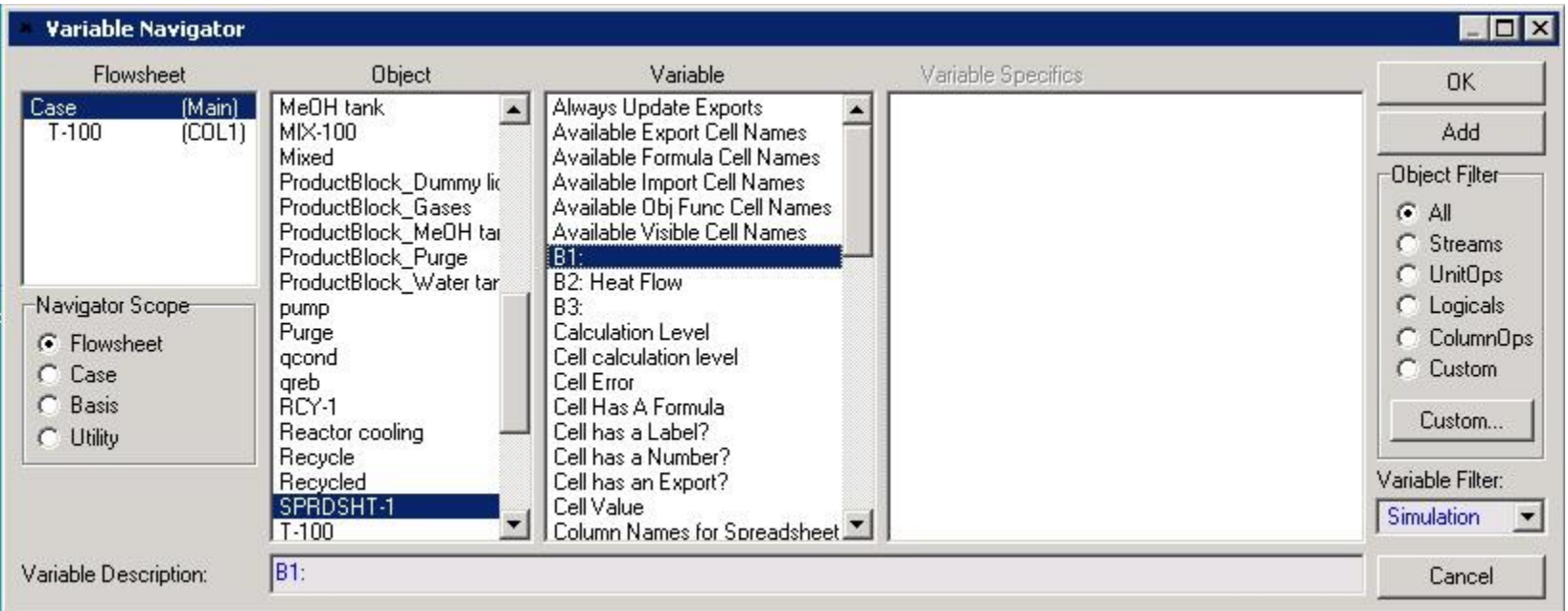

• Case Studies/Add

 $\dot{a}$ 

- Független változó: refluxarány, függő változó: kondenzátor hőigénye
- Az ismert módon készítsük el az esettanulmányt

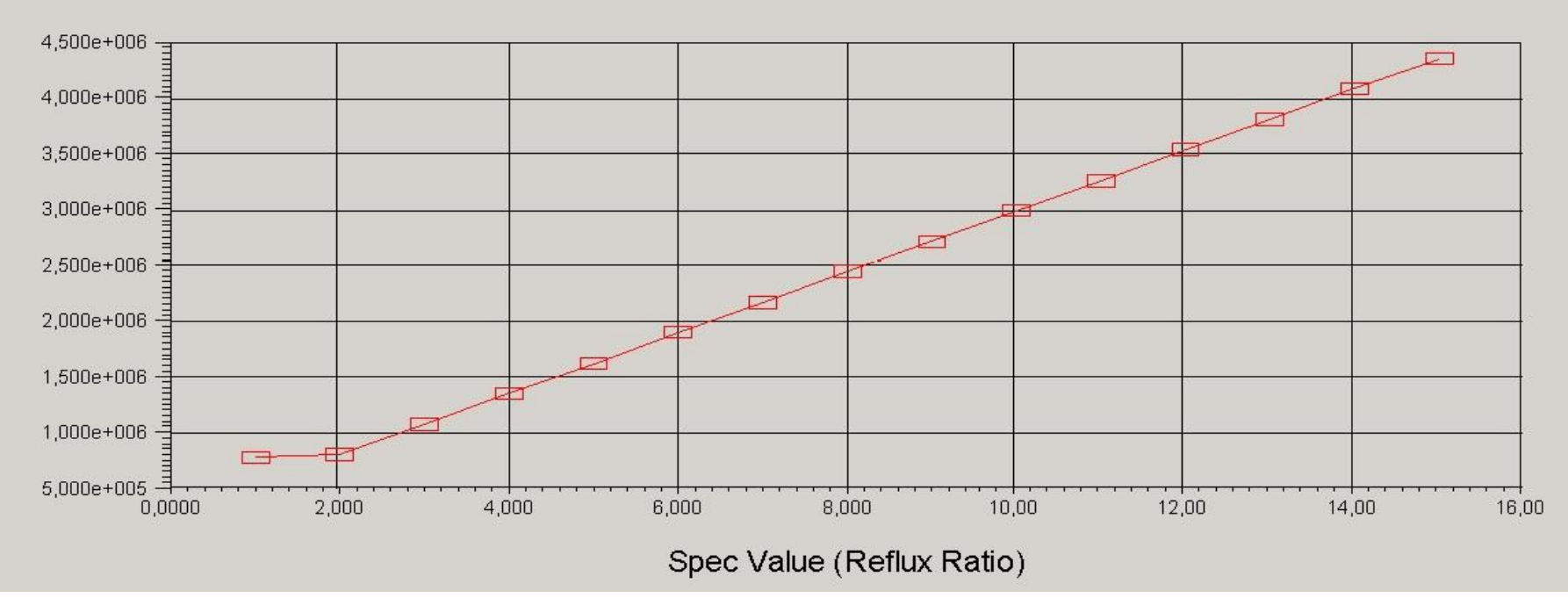

Case Study 2

 $B1$